## Photoshop CC 2015 Version 18 Download free Registration Code [Win/Mac] [32|64bit] 2023

Cracking Adobe Photoshop is a little more involved, but it can be done. First, you'll need to download a program called a keygen. This is a program that will generate a valid serial number for you, so that you can activate the full version of the software without having to pay for it. Next, install the keygen and run it. You should see a serial number on your screen. Then, go to Adobe's website and enter the serial number that you got from your keygen. You should see that the full version of the software is now available to you.

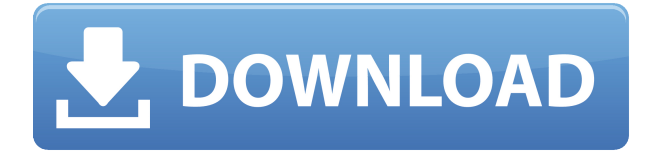

**A**: The Filter and Filters Formats panels enable you to quickly apply image effects to a selection, Curve Control panel makes adjustments very easy. **B**: Layer Rendering toggle toggles between standard layered layers and filter effects applied to the layer. The Adjustment panel is at the default location. **C** : Click Edit > Presets, then double-click a preset to switch, or just click the preset to open it. **D** : Click the eye near the top of the Adjustment panel to show the Customize panel, bringing up the dialogs listed at the left. **E** : Click New, and then select a preset from the Presets or Effects list, or from a submenu that appears. **F**: Save your edits to the current selection, or click the eye to the bottom right of the dialog to select one or more files to store presets or filters with. **G**: Click the New Preset button to create a new custom preset. When you save a preset, it does not overwrite an existing one, so you will need to have the missing preset listed in the Presets menu or Effects menu unless you are creating a unique preset. **A**: From the main Tools menu, click the Adjustments button. Here you will find the Gaussian Blur tool, which makes nice crops and is great for removing background detail without losing subject matter. The same goes for Sharpening. I find the Spot Healing tool really useful for removing blemishes from carefully exposed images. If you are smart about it, you can use this tool to remove hairs from the head of a dog or hair on a flower. **B**: From the spot Healing menu, click Remove, and then the Bleed option. The tool removes highlights from the edge of the edge of the area highlighted. **C**: Click the Adjust > Levels tool, and then click the dialog's eyedropper. Then click the layer of the image you want to erase the background from, and then back from the selection to the eyedropper, and click the eyedropper to set the tool's black point. Lighten the selected area, and then click the eyedropper again to the Shadow slider, and darken up the area you lightened, and then back again to the Shadow slider.

## **Photoshop CC 2015 Version 18 Download Serial Number Full Torrent Hacked 64 Bits {{ lAtest release }} 2022**

To use Photoshop Camera, you need to be able to use a web browser and have a camera connected to your computer. If you are using a smart phone and having difficulty, please check this link and link . Once this is setup, you can use Photoshop Camera to process and enhance your images without a network connection. From professional to amateur, this guide is designed to get you through your workflow with Photoshop on any device, in any browser, and you may find it a little different than how you're used to using Photoshop. It's

designed to ensure that you can have a seamless workflow anywhere you go, so you can work and get work done without worrying about how to access your files on another device. Each of the different tools within Photoshop will require a camera. There are three different tools in Photoshop which include the Pen Tool, the Brush Tool, and the Eraser Tool. To use the Pen Tool, you click once to create a line and then drag your mouse to create a curve. You can also click and drag to create a spline and then draw paths. The Pen Tool is useful in hand drawing with paths because the line is defined by where you click in the canvas. The Brush Tool is useful in editing photos in Photoshop because it lets you use your finger to paint shapes, change colors, and blend images together. It is also important to note that the eraser tool is more powerful in camera editing than any of the other tools. - The Tools panel is a panel found on the bottom of the screen and includes most of the major tools in Photoshop. The Tools panel can appear or disappear by clicking the eye icon at the top of the work area or by clicking the button at the bottom of the Tools panel. The Tools panel comes in a variety of sizes and layouts. Most tool palettes are designed for specific tasks and are large enough for one or two tools to be visible at a time. e3d0a04c9c

## **Photoshop CC 2015 Version 18Cracked Crack {{ upDated }} 2023**

**Art > Adjust > Curves –** Unlike levels, which are just a range of values, curves allow you to add an *artistic* look to images with a shift in the tonal values (black to white, white to black). The best thing is that you can easily move the curves over different tones to create an artistic look.

This tool allows you to create wave effects in an image or edit curves to create a vintage look to images. **Art > Adjust > Levels –** Usually, when you open a picture in Photoshop, you'll see the histogram float below the image. Photoshop lets you edit the image by raising or lowering the tonal values and gives you a good look at the histogram. From here, you can spot the under exposure part of the image and raise it up to a more colorful image. Also, you can make the image darker, which is good for images with the haze or another shadowing problem to reduce the overall exposure of an image. **Art > Add > Shape –** This tool allows you to create a shape that you can apply to your image with very simple drag and drop options. You just have to select which tool, like a rectangle or a perfect oval, and make a selection from it. You can then right-click the tool, and then drag it to the place where you need the shape. Once you're happy with it, you can either save it as a new layer or send it back into the program. **Art > Effects > Light & Shadow –** Photoshop gives you the fake lighting options with the new light effects. You can set shadows, highlights, and other effects, such as the soft light, hard light, and the radial blur.

download brush photoshop cc 2019 steps to download adobe photoshop softonic download adobe photoshop softonic free download adobe photoshop free download adobe photoshop 4.0 full version download adobe photoshop 4 download adobe photoshop cs3 for pc download adobe photoshop cs3 free for windows filehorse download adobe photoshop cs6 for pc download adobe photoshop cs

As an image editor, Adobe Photoshop can be used for all types of image editing and photo resizing. Because of this, it has been one of the most beneficial photo editing softwares available for both professionals and beginners. Since it is constantly updated, Adobe Photoshop now provides even more powerful features. "Facial features was the only way I knew how to measure any person. After using Photoshop for about 2 years, I became aware of just how inaccurate a photograph

could be. Because of that, I started taking my time to take more portraits and thought that would be a good idea of painting a portrait using the measurement tools. The results were amazing." In this world of digital photography and multimedia, the problems of your images and videos will become more and more important. It is always a nightmare to print out your photos, because your images and videos will be really stretched. So, you should use Adobe Photoshop Features since it is the best tool to resize and print your photos, videos and other images. Hurray!!! We have a special Keshr Addictive promotions on Keshr.com. After reading the article, for your further information, if you are interested in it, we have prepared some discounts for Keshr. To get this discount, please shortly follow the steps below: With the explosion of new ways to build 3D's with designer's large and small, there is no doubt that we will see more editors working with both 2D and 3D data – which means that new photoshops will need a way to go between the 2 modes seamlessly. Further, we are happy to announce that we are bringing this same experience to Substance Designer, leveraging the power of photoshop on the GPU to open up even more ways to interact with designers Creative Cloud

Gradients are often used for adding colors that fade or ripple to the edges of a shape, image, or video. We've rounded up more than 40 of our favorite and most useful Photoshop gradients. Go ahead, we'll wait. **Top:** Learn Photoshop 2018 for Its 15th Birthday

**15:** Adobe Design Premium: 57 Top Design & Photography Tutorials

**14:** How to Use LightBox in Photoshop

**13:** Inside Out Editing: A Recipe Masterpiece

**12:** NEWS AND NOTES: Photoshop is the world's leading photo editing application with the power to transform photos, create new works of art and deploy images as a powerful communication tool. With Share for Review, and the latest innovations from the Adobe Sensei team, users can work together in Photoshop without leaving their desktop to organize, view and edit their project in real time. Work together with up to 9 other users to view and edit the shared project, with a dedicated chat app that dynamically updates as you work, enabling Adobe Sensei to learn, learn faster and become smarter. For the first time, Adobe's flagship app seamlessly integrates image editing and sharing functionality that allows users to easily prototype, edit and collaborate on projects from the browser without leaving Photoshop. We're also proud to introduce image editing functionality that makes it easy to create and edit images in a browser, in real time. In addition, Photoshop now supports drag-and-drop for working with files on connected devices and Mac, as well as the ability to perform editing actions from other apps directly in Photoshop.

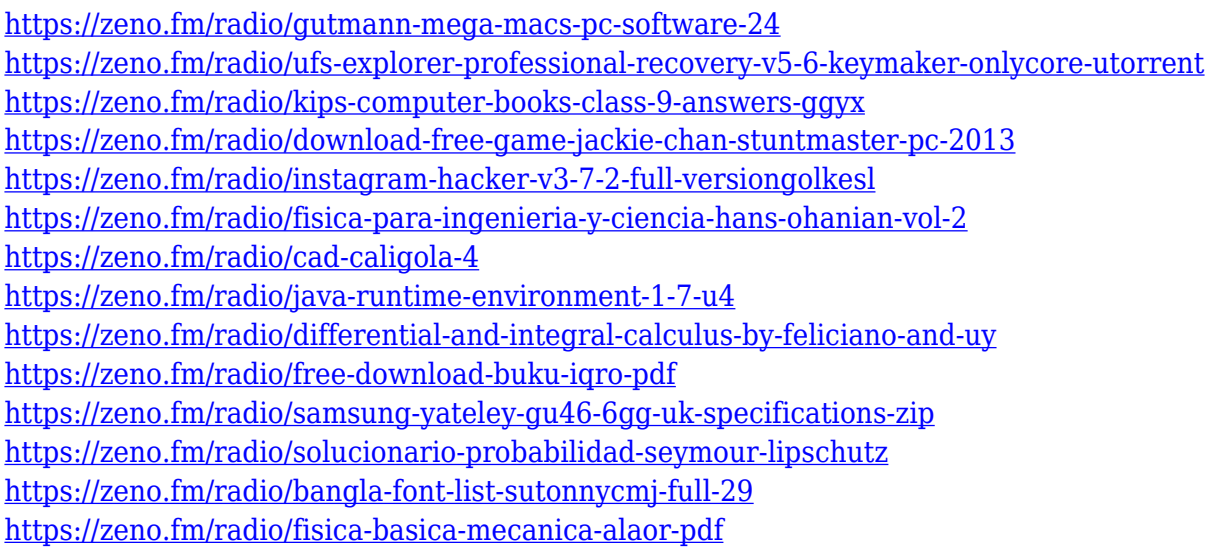

Styles – Style is a set of rules applied to a layer (basically all layers). Some types of rules, such as applying a filter effect and clipping to a path shape, are limited to other layers and other types of styling rules can be applied directly to individual layers. Personalized Workspace – On your home computer, or your laptop, you should have a workspace that is organized according to your needs. When you return to work, or to the office, you'll be able to open the same document, with the same settings, as the first time you started the program. If you start a new project, it will open from your home computer with the same document, the same style and all your settings. Adobe Photoshop Elements 11 is used mostly by hobbyists to create simple yet professional looking projects. The simple, user-friendly interface with an abundance of tools are the main strength of this freeware. It includes a comprehensive library of editing tools that are easy to use. It has the essential tools required for normal editing and editing of different formats. Adobe Lightroom is an image editing and organization program. It's a freeware program that works with Adobe Camera Raw. It does not contain any other Adobe software Photoshop or other graphic tools. Adobe Photoshop Fix is an all-in-one toolbox to quickly clean photos and resolve flaws. It's a free raw image optimization and repair program that fixes common image issues plus repairs common RAW image failures in order to get the most out of your photos.

A subscription to the Adobe Creative Cloud service includes the software, online services and support you need to be more creative every day. One membership, one email and one website—no extra software to download or install. Upgrade to the new features and services in the CS6 Family subscription plan in the Mac App Store. Adobe launches the new version of Photoshop, Photoshop CC 2018, featuring new and improved tools and a new capability that now can be used for industry-wide workflow from anywhere, in real time. Highlights include powerful

new content-aware tools, and new options to enhance image intelligence and simulate new film-like effects. You can now select all content and have it copied to the clipboard in one easy step. The move, crop & rotate dialog now has precropped content you can use as the starting point or swap with content on the canvas for a cleaner look. With 8-bit and 8-bit per channel support, you'll be able to work with literally any color in your image. Other improvements include a new Look Up and Look Down tool option\* that lets you stretch or shrink your selection, and a new feature for the cropped layer gives you a preview of the selection before you crop. You can also edit in 16-bit and 32-bit per-channel image files. Adobe Dreamweaver is a complete web design solution. Design web sites, create web content, and manage your site's content with the features that make Dreamweaver unique, including the Creative Cloud features that allow you to edit your site at anytime and anyplace. Use type tools that let you select, resize, and arrange text, style it with have a range of font options. Add interactive elements such as JavaScript menus and more. See details of the Dreamweaver 2020 features available in the Creative Cloud.